## ASPECT4 HRM 6.12.01

**Frigivet pr. 22. december 2021**

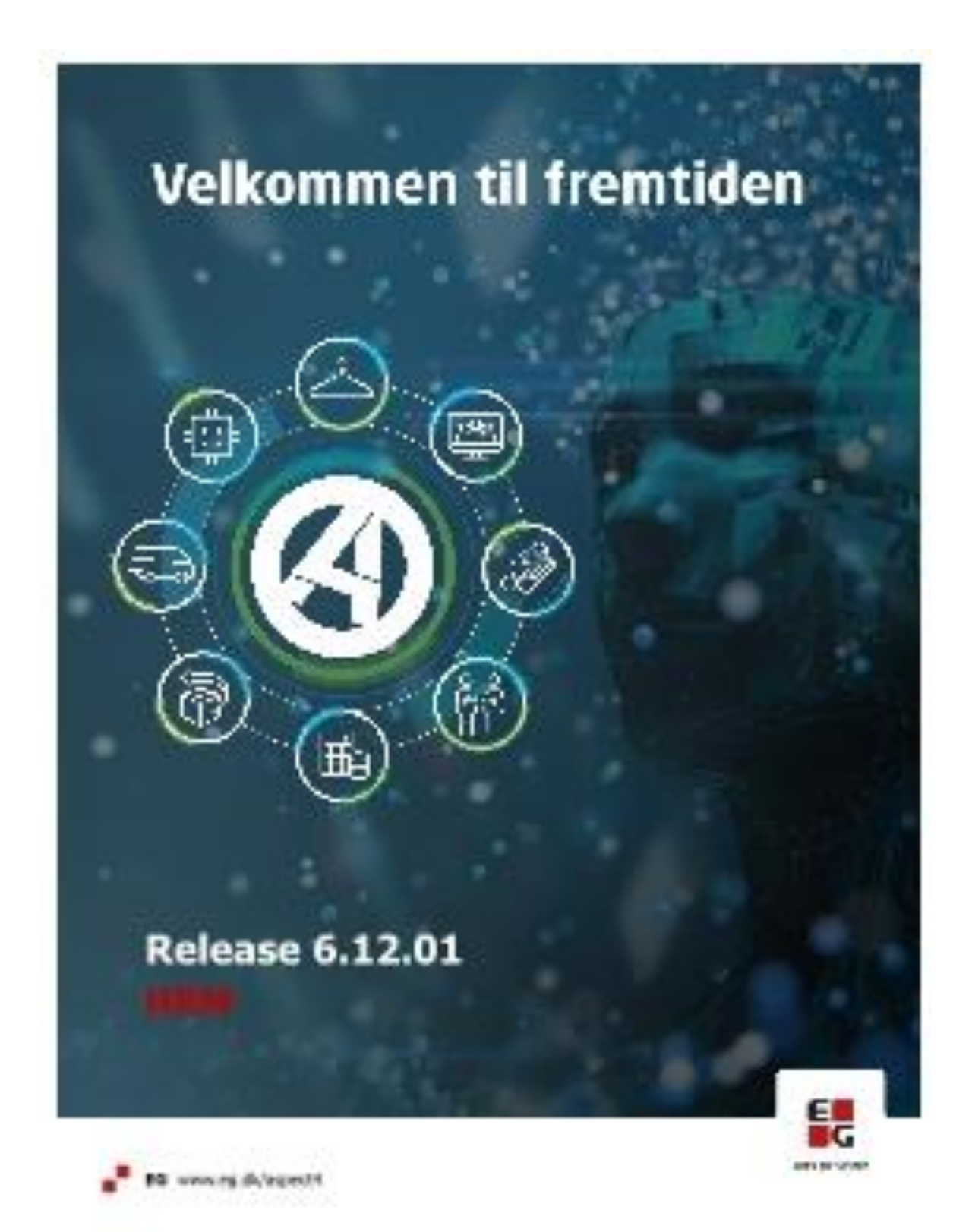

## Indhold

ASPECT4 HRM Release 6.12.01 indeholder en vigtig opdatering vedrørende de nye regler for overførsel af ferie. Derudover er der nogle kvalitetssikringer.

Opdateringen er beskrevet på opgaveniveau i det efterfølgende.

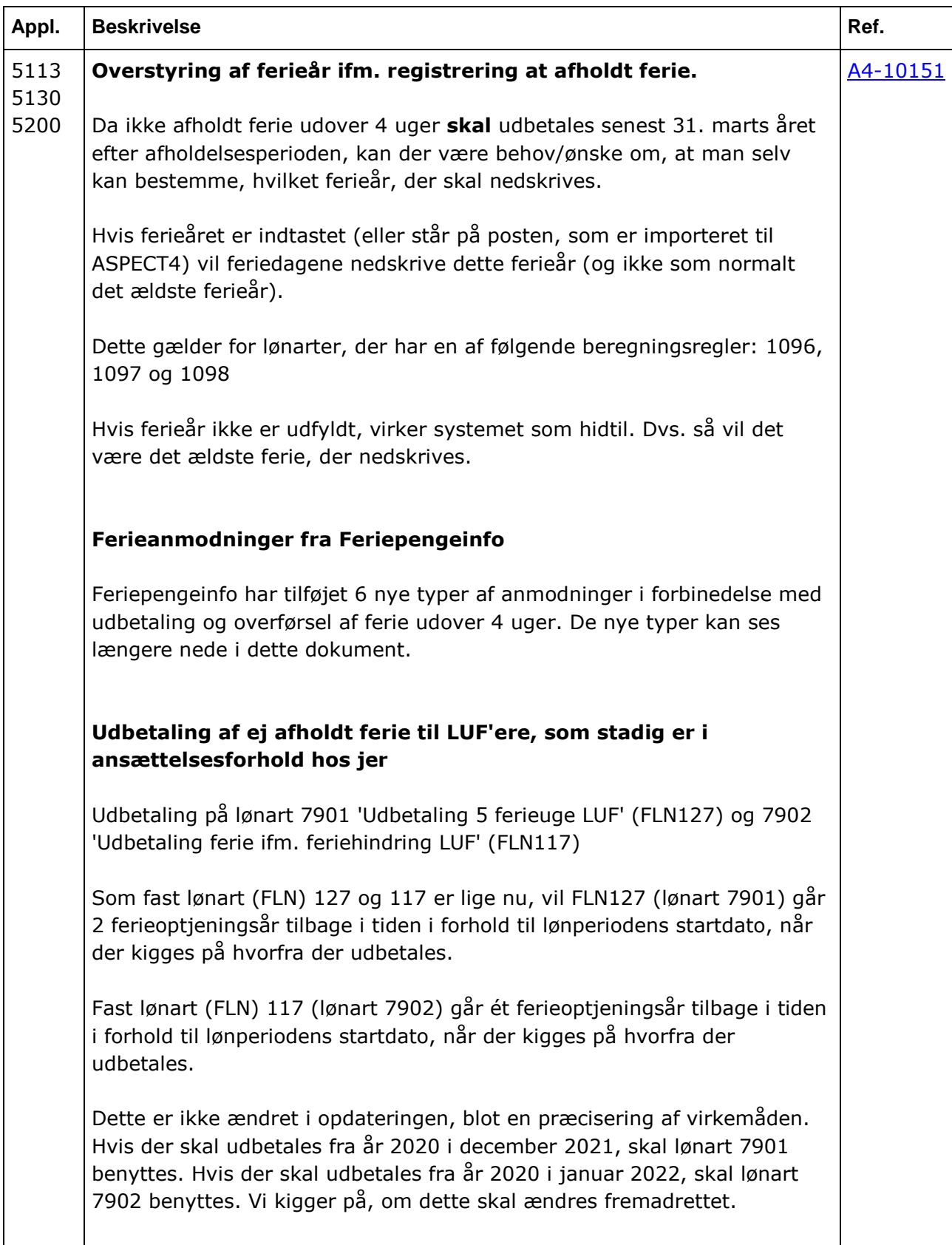

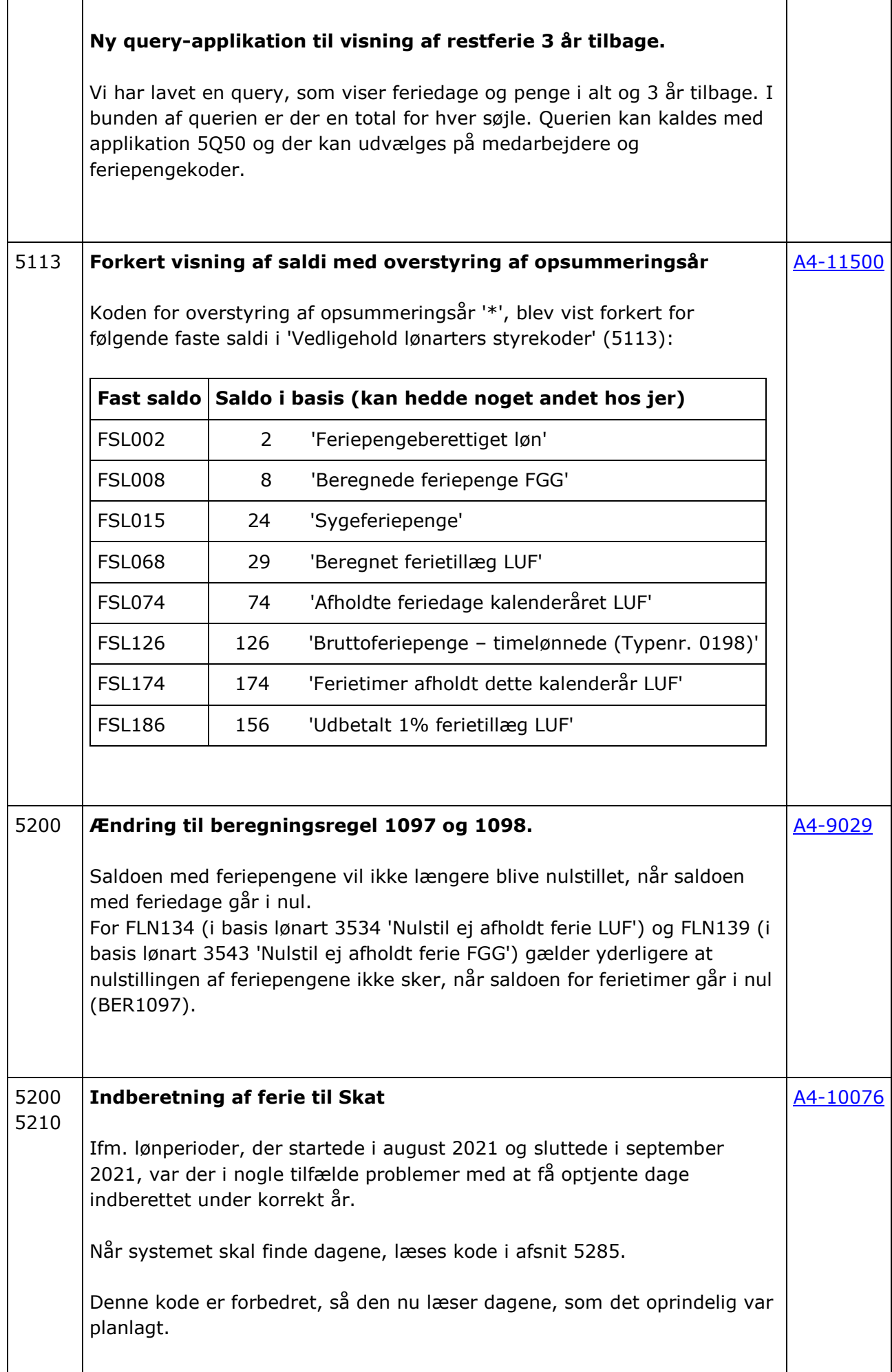

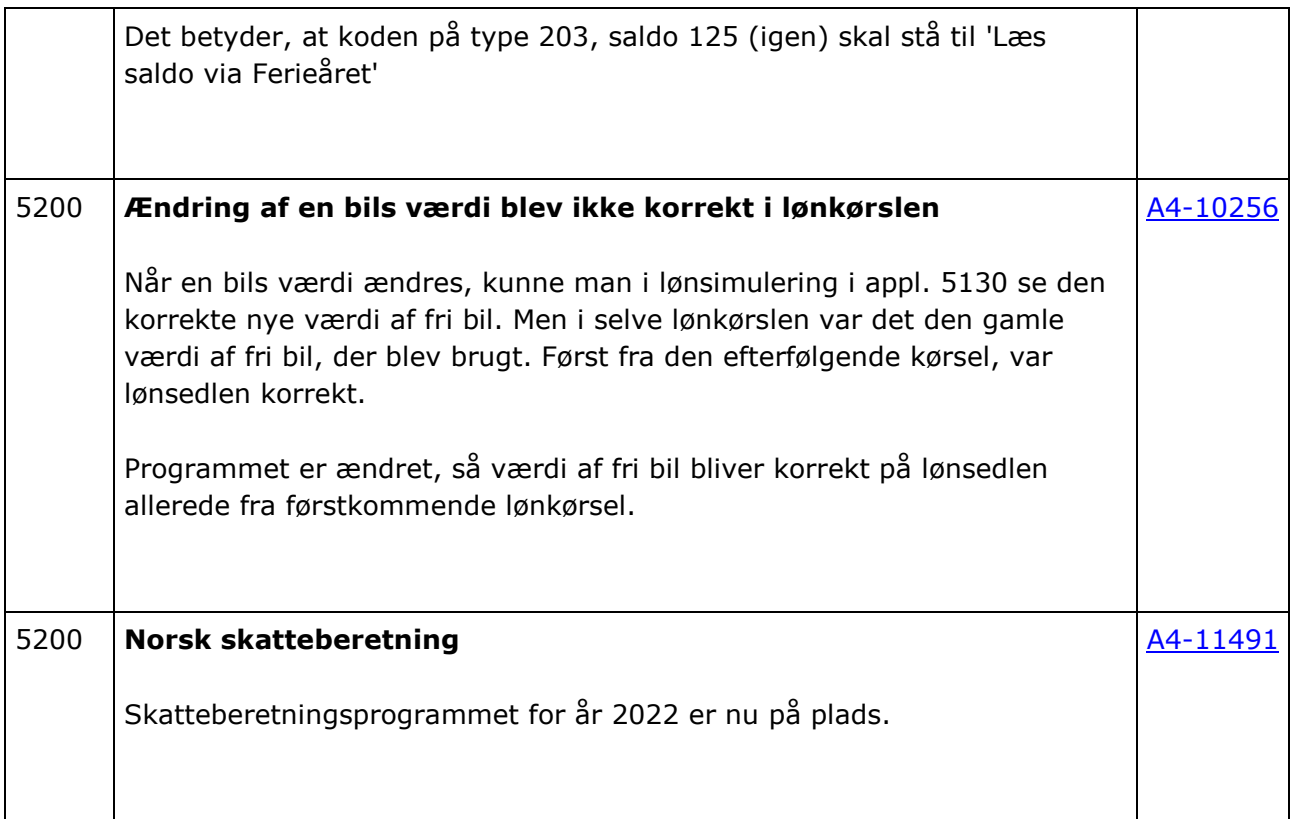

 $\mathsf{l}$ 

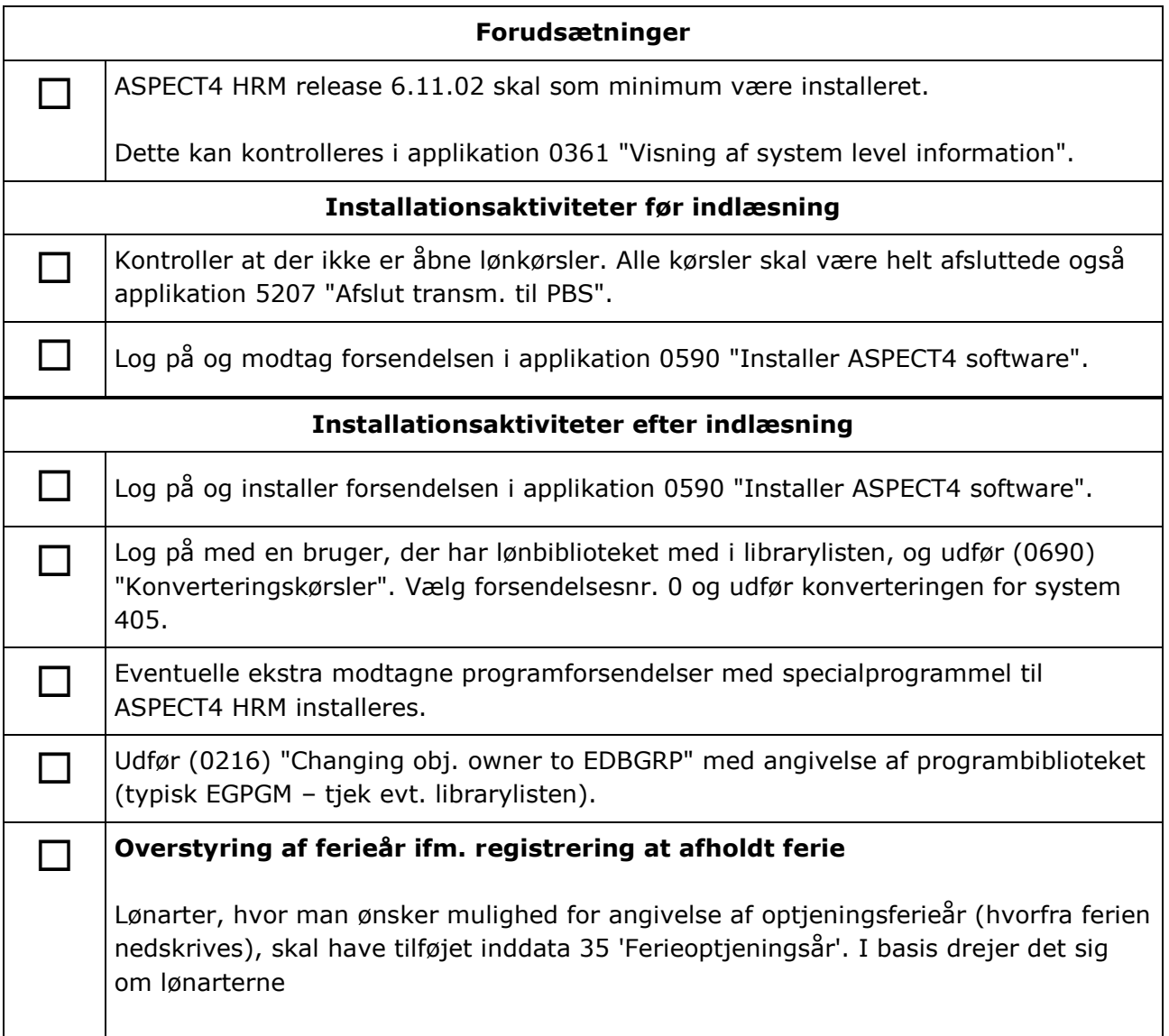

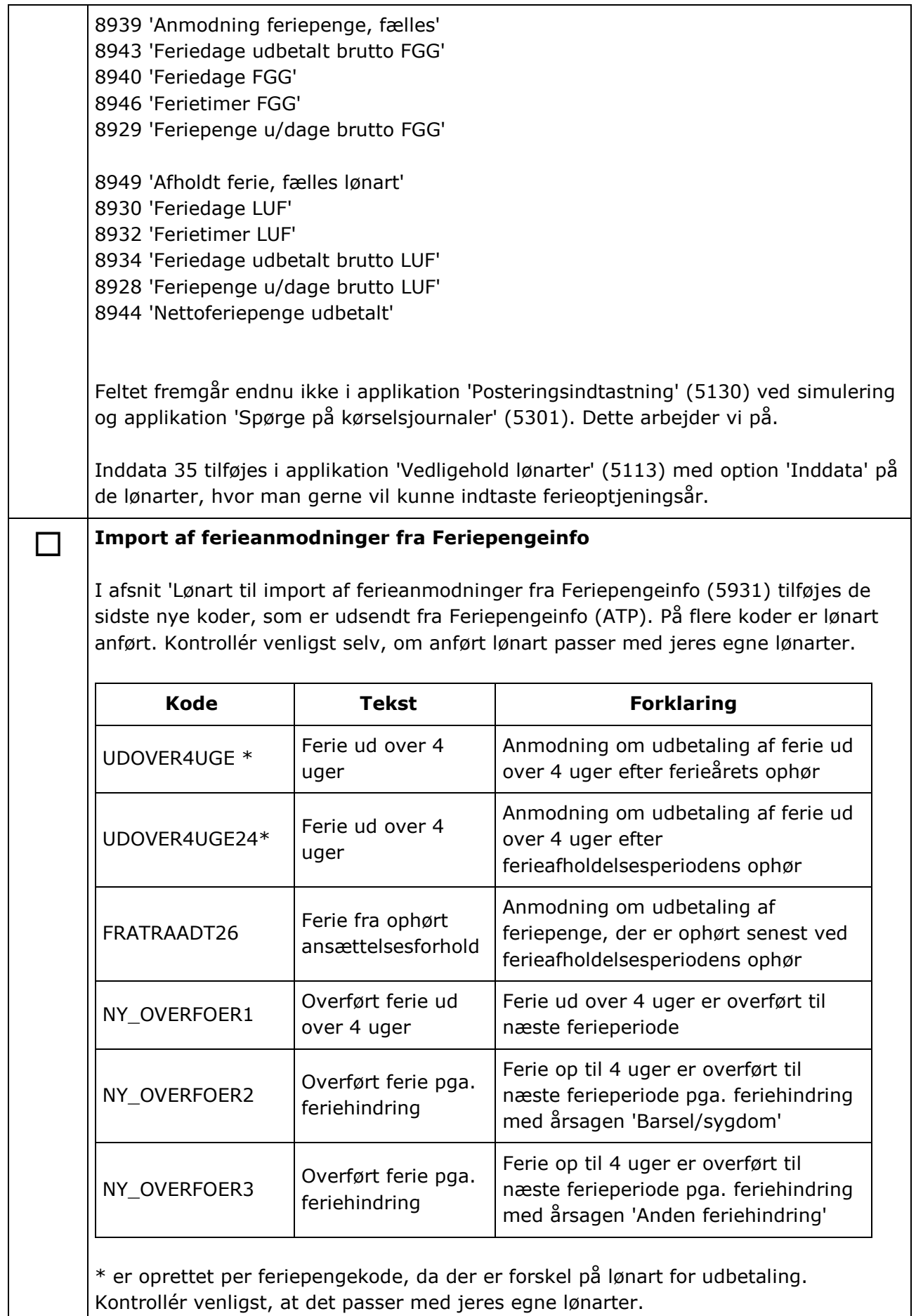

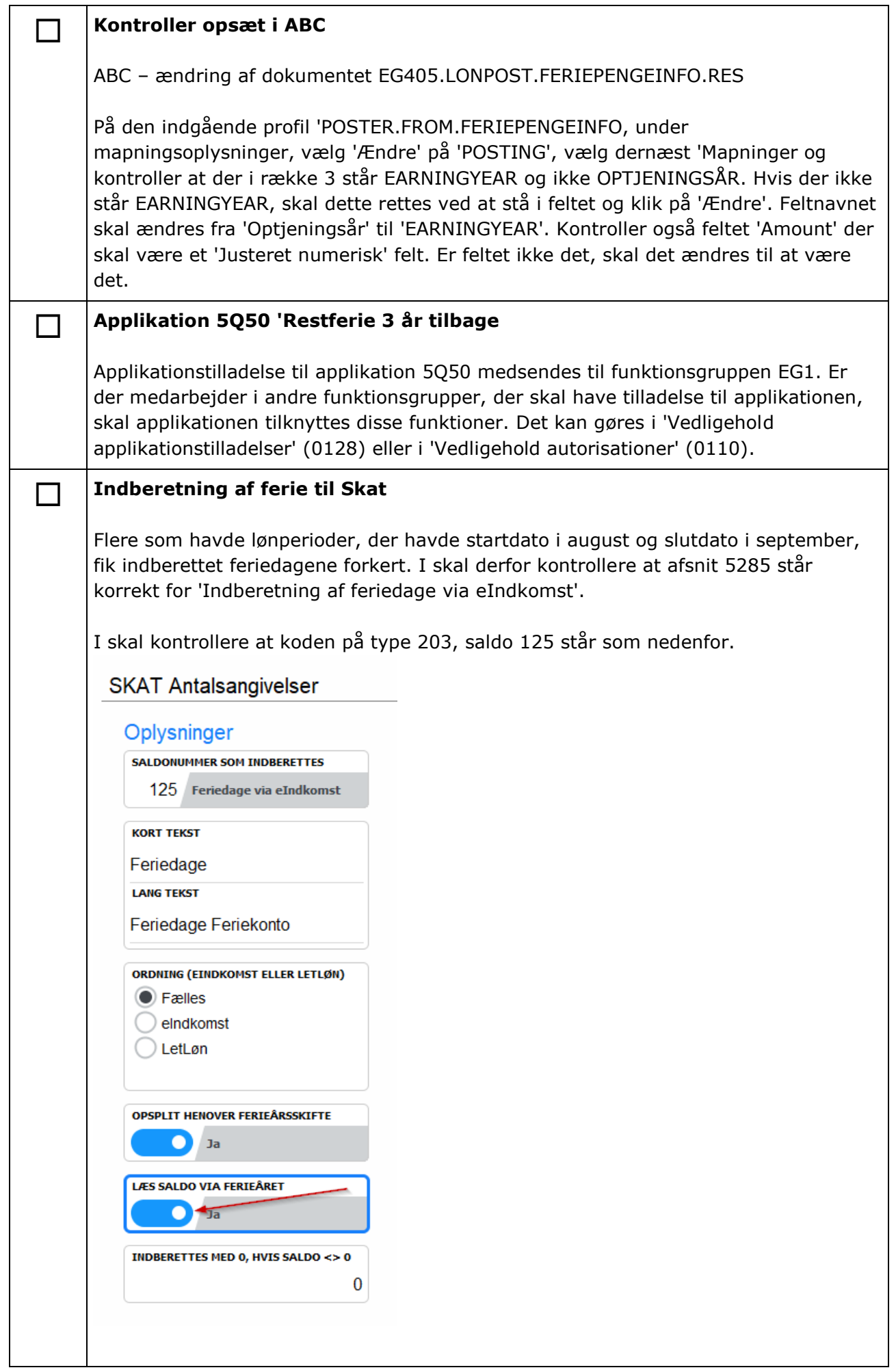

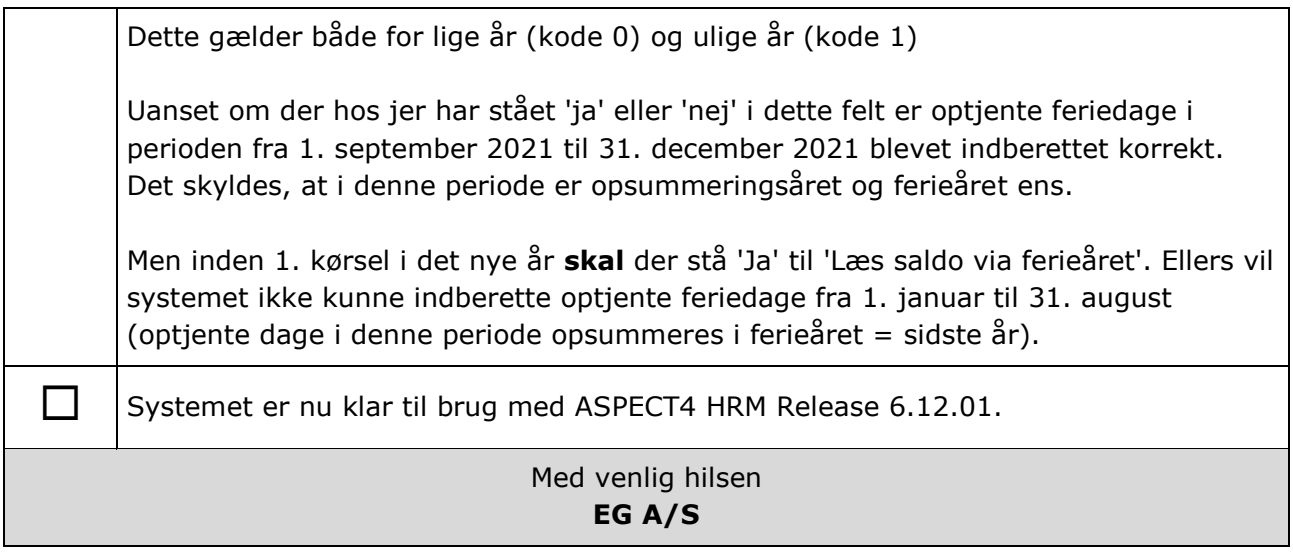